Name: .

Andrew Id: \_

## 15-121 Fall 2022 Quiz 6

Up to 20 minutes. No calculators, no notes, no books, no computers. Show your work!

1. Consider the following program that creates a linked list. You may assume that the ListNode class exists and was defined as in class.

```
public class Quiz6CT1 {
1
        public static void main(String[] args) {
2
            ListNode<String> head = null;
з
            ListNode<String> a = new ListNode<String>("Z");
4
            ListNode<String> tmp = null;
\mathbf{5}
6
            head = new ListNode<String>("P");
7
            tmp = new ListNode<String>("W");
8
            tmp.next = a;
9
            head.next = tmp;
10
            tmp = new ListNode<String>("T");
11
            tmp.next = head.next;
12
            head.next = tmp;
13
            tmp = tmp.next;
14
            tmp.next = new ListNode<String>("S");
15
            tmp.next.next = a;
16
        }
17
   }
18
```

Draw the state of the linked list after the execution of each specified line of code. (The linked list is defined as starting at head.) The first one is drawn for you.

(a) After Line 7

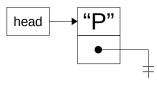

(b) (3 points) After Line 9

(c) (3 points) After Line 10

(d) (4 points) After Line 13

(e) (4 points) After Line 16

2. Consider the following program that creates a linked list. You may assume that the ListNode class exists and was defined as in class.

```
public class Quiz6CT2 {
1
        public static void main(String[] args) {
^{2}
            int[] nums = {44, 93, 87, 45, 57};
3
            ListNode<Integer> head = new ListNode<Integer>(23);
4
            ListNode<Integer> tmp = null;
5
            ListNode<Integer> a = null;
6
7
            for(int i = 0; i < nums.length; i++) {</pre>
8
                tmp = new ListNode<Integer>(nums[i]);
9
                tmp.next = head;
10
                head = tmp;
11
            }
12
            a = tmp.next.next.next;
13
            a.next.next = head;
14
            a.next.next.next = null;
15
            head = a;
16
        }
17
   }
18
```

Draw the state of the linked list after the execution of each specified line of code. (The linked list is defined as starting at head.)

(a) (2 points) After Line 12

(b) (2 points) After Line 15

(c) (2 points) After Line 16